## Xforce Keygen AutoCAD For Mac 2019 X86 X64

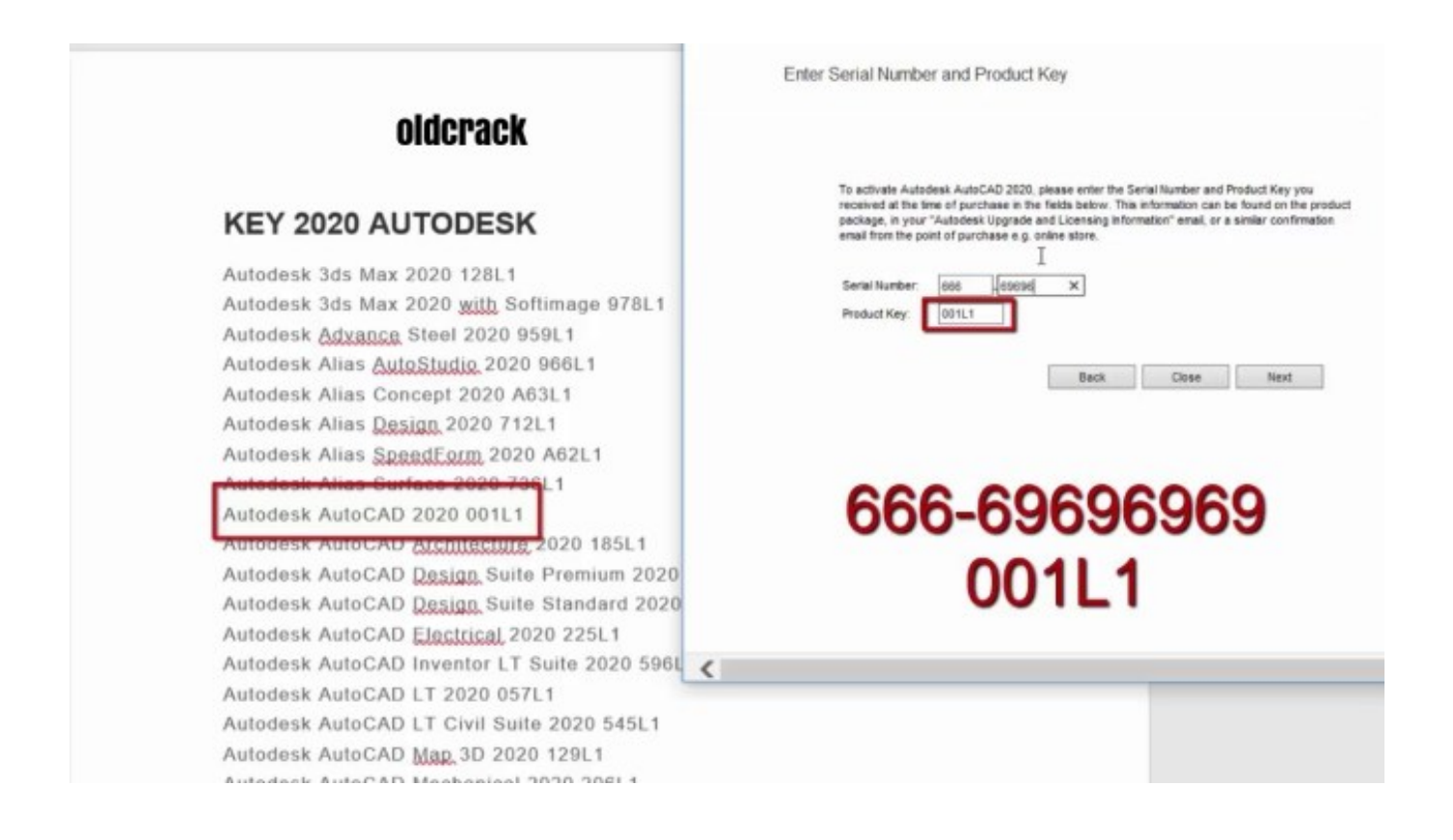

DOWNLOAD: https://byltly.com/2ild28

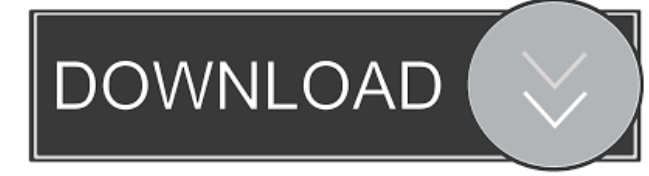

 !hc | sjd\_zeus sjd\_zeus: The Ubuntu Manual will help you become familiar with everyday tasks such as surfing the web, listening to music and scanning documents. With an emphasis on easy to follow instructions, it is suitable for all levels of experience. sjd\_zeus:!offtopic | iMadper xrosnight: !patience | travis80 travis80: Don't feel ignored and repeat your question quickly; if nobody knows your answer, nobody will answer you. While you wait, try searching or or iMadper : oh no, it's an offtopic, sorry travis80, can you "sudo lsusb" and post it to paste.ubuntu.com? sjd\_zeus: no problem. wafflejock: yes i can travis80, k wafflejock: pasting is working thanks for the help travis80, np we're trying to figure out the device name in particular wafflejock: Bus 001 Device 003: ID 0ac8:34c5 Z-Star Microelectronics Corp. Bus 001 Device 002: ID 0403:6001 Future Technology Devices International, Ltd. Bus 001 Device 001: ID 1d6b:0002 Linux Foundation 2.0 root hub Bus 004 Device 001: ID 1d6b:0003 Linux Foundation 3.0 root hub Bus 003 Device 001: ID 1d6b:0008 82157476af

> [mathesplasticsurgerypdf](http://cauxingdi.yolasite.com/resources/mathesplasticsurgerypdf.pdf) [Naran Kula Nayagan 2013 Tamil Dubbed Movie](http://disgfama.yolasite.com/resources/Naran-Kula-Nayagan-2013-Tamil-Dubbed-Movie.pdf) [hindi Singham Returns 1080p download](http://roytensue.yolasite.com/resources/hindi-Singham-Returns-1080p-download.pdf)